# HS-Professions in Education Lesson: #3-April 8th

Learning Target: Students will develop an assessment that can be completed with classroom technology.

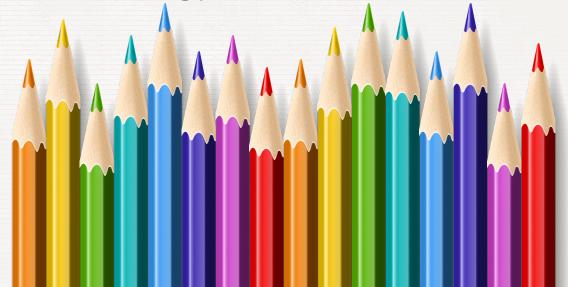

## How to do bellwork and assignments:

- Create a google doc for Professions in Education
- → Title it with your full name and the name of the class with a VL in front for Virtual Learning
- → Each day, put that day's date and lesson on a new page of the same doc
- → Under the date, have two sections:
  - -Bellwork
  - -Assignment

An example is on the next slide.

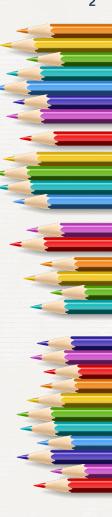

## Example Google Doc

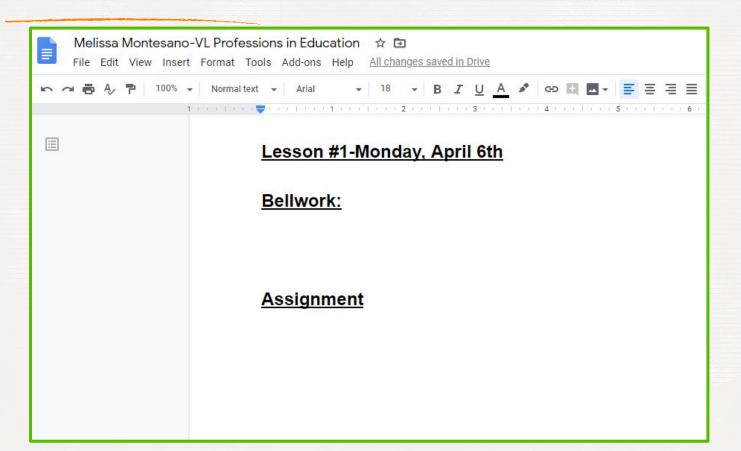

#### Instructions

**Unit:** Teaching Diverse Learners

#### **Bellwork/Warm Up:**

What are the pros and cons of using technology in the classroom? List at least 3 for each side.

**Objective: Standard:** 2.4.2

**Activity:** Technology Assessment

## Teaching Diverse Students

### **Activity**:

Find a website that involves assessing students in some way (Ex. Quizlet, Answergarden or Google Forms). You will then use it to create your own short assessment for a class and subject of your choice. Put the link to your assessment on the daily Google Doc and explain how you would use it in your classroom and why it would be helpful in understanding what or how much the students have learned.

## Additional Resources/Practice

★ <a href="https://quizlet.com/">https://quizlet.com/</a>

★ <a href="https://answergarden.ch/">https://answergarden.ch/</a>